# "STATE-Senri"

562-0047 8-1

 $305-8568$  1-1-1

March 9, 2005

## Abstract

1985 Car Parrinello

"STATE

(Simulation Tool for Atom TEchnology)"

#### 1.

"STATE-Senri (Simulation Tool for Atom TEchnology, Senri

 $)$ "

 $\mathrm{STATE}$ 

∼1985 H. Ishida (Nihon Univ.): A norm-conserving pseudopotential and plane wave code was developed from scratch at the Institute for Solid State Physics, University of Tokyo.

- ∼1990 K. Kobayashi (National Institute for Research on Inorganic Materials): Modified steepest descent algorithm and Kleinman-Bylander type separable pseudopotential scheme.
- ∼1993 Y. Morikawa (JRCAT-NAIR): Ultrasoft-pseudopotential scheme of Vanderbilt.
- ∼1994 T. Yamasaki (Fujitsu Lab.), K. Kato (Toshiba Co. LTD), and Y. Morikawa: Parallelized on the Fujitsu vector parallel computer VPP500 using VPP FORTRAN, Generalized Gradient Correction, and Spin polarization.
- ∼1995 T. Miyazaki (National Research Institute for Metals): Linear tetrahedron.
- ∼1997 H. Sawada (Nippon Steel), J. Lee (Sogang Univ.), and Y. Morikawa: LDA+U scheme.
- ∼1998 Y. Morikawa: Davidson iterative diagonalization scheme for wave function optimization, Blügel method for charge density mixing, generalized direct inversion for iterative diagonalization (GDIIS) scheme for geometry optimization, and Perdew-Wang-Ernzerhof (PBE96) exchange-correlation functional.
- ∼1999 Z. Fang (JRCAT-ATP): Conversion from FORTRAN77 to Fortran 90 for dynamic memory allocation and from VPP FORTRAN to MPI for parallelization.
- ∼1999 T. Sanada (Thinking Machines), Z. Fang, and Y. Morikawa: Residual vector Minimization Method (RMM) and Real space implementation.
- ∼2000 T. Ikeda (JRCAT-ATP) and T. Uchiyama (Matsushita Co. LTD): Nose-Hoover thermostat and blue moon alghorithm.
- 2004∼ Y. Morikawa (Osaka Univ.): "STATE-Senri" launched.

 $2.$ 

## ${\rm STATE}$

 $\bullet$   $($  Troullier-Martins  $\,$   $\,$   $\,$   $\,$   $\,$  Vanderbilt  $\,$ 

$$
\rho(\vec{r}) = \sum_{i,\vec{k}} \left( |\phi_{i,\vec{k}}(\vec{r})|^2 + \sum_{lm\tau l'm'\tau'} q_{lm\tau l'm'\tau'}(\vec{r}) \langle \phi_{i,\vec{k}} | \beta_{lm\tau} \rangle \langle \beta_{l'm'\tau'} | \phi_{i,\vec{k}} \rangle \right) \tag{2.1}
$$

$$
E_{\text{tot}} = \sum_{i,\vec{k}} \langle \phi_{i,\vec{k}} | \hat{T} | \phi_{i,\vec{k}} \rangle + \int V_{\text{loc}}(\vec{r}) \rho(\vec{r}) d\vec{r} + E_{\text{H}}[\rho] + E_{\text{xc}}[\rho] + E_{\text{EW}} + \sum_{i,\vec{k}} \sum_{lm\tau l'm'\tau'} D_{lm\tau l'm'\tau'} \langle \phi_{i,\vec{k}} | \beta_{lm\tau} \rangle \langle \beta_{l'm'\tau'} | \phi_{i,\vec{k}} \rangle \tag{2.2}
$$

$$
\hat{T} \qquad V_{\text{loc}}(\vec{r}) \qquad E_{\text{H}}, E_{\text{xc}}, E_{\text{EW}}
$$

Basis Set Super-position Error (BSSE)

• 平面波基底を用いることにより、システマティックな基底関数の拡張が可能、フォー

$$
\bullet \qquad \qquad \text{(LDA)} \qquad \qquad \text{(GGA)}
$$

 $\bullet$ 

 $\begin{minipage}{0.9\linewidth} \textbf{Davidson} \end{minipage}$ 

Minimization Method)

• 運動エネルギー、クーロンポテンシャルはフーリエ空間、局所および非局所擬ポテ

- バンドで並列化することにより、大規模系の効率的な並列計算が可能。
- $\bullet$  and  $\bullet$  and  $\bullet$
- $\bullet$
- Tersoff-Hamann  $\hspace{1.6cm} \mbox{STM}$
- Fortran $90$

## • MPI

 $\begin{min}\n \text{STATE}\n \end{min}\n \begin{min}\n \text{main} & \text{``main}.f90"\n \end{min}$ 

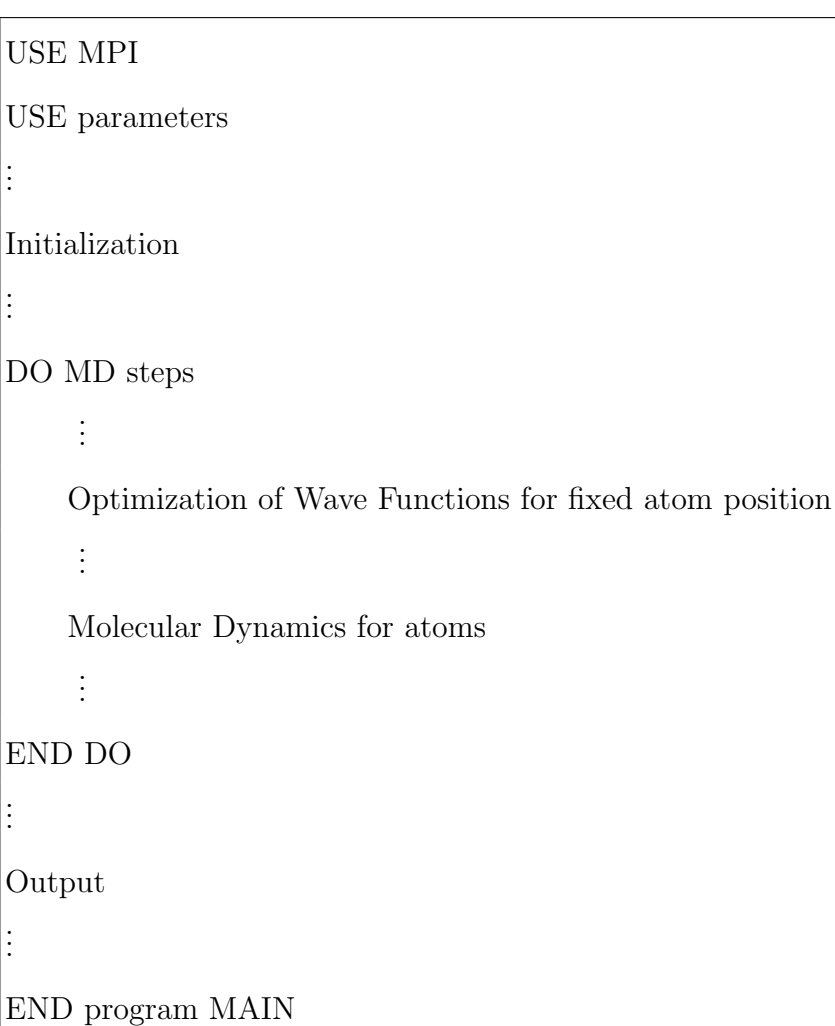

### 3.1. Modules

m\_para.f90

(MODULE parameters), m pmd.f90 (MODULE PARANOSE, MODULE PARACNST,

MODULE PARATOMS MODULE PRSYMBOL), my mpi.f90 (MODULE MPI)

m\_para.f90

my\_mpi.f90 MPI

m\_pmd.f90

USE 2000 USE parameters, only : kngpm keg,  $zaj_l$ , ...

#### $3.2.$

G-points Do  $\begin{array}{lll} \text{G} & \text{``call my\_allreduce''} \end{array}$ 

 $Do$ 

DO ig=kngp\_start, kngp\_end . . . END DO CALL my\_allreduce( $\cdot\cdot\cdot)$ 

• MPI subroutine my\_allreduce

CALL my\_allreduce(Length, r\_in=-··, i\_in=-··,,,)

• MPI subroutine my\_bcast

CALL my bcast(Length,

r1 size= $\cdots$ , r1= $\cdots$ , r2 size= $\cdots$ , r2= $\cdots$ ,  $\cdots$ , r10 size= $\cdots$ , r10 size= $\cdots$ ,

i1\_size= $\cdots$ , i1= $\cdots$ , i2\_size= $\cdots$ , i2= $\cdots$ , ... $\cdots$ , i10\_size= $\cdots$ , i10\_size= $\cdots$ ,

c1 size= $\cdots$ , c1= $\cdots$ , c2 size= $\cdots$ , c2= $\cdots$ ,  $\cdots$ , c10 size= $\cdots$ , c10 size= $\cdots$ )

4.

makefile, main.f90

## $\label{eq:CPPSRC} \text{CPPSRC}$

## "P\_FLAGS="

## ${\bf SR8000}\qquad\qquad {\bf P\_FLAGS} \text{= -D\_SR8K\_ -D\_VECTOR\_ -D\_FAST\_WAY\_}$

ンではP FLAGS=-D VPP -D VECTOR -D FAST WAY と指定する。そして、"make"

 $\mathbb{R}^n$  is the state of  $\mathbb{R}^n$  in the state of  $\mathbb{R}^n$  is the state of  $\mathbb{R}^n$ 

## "STATE"

5. 実行環境

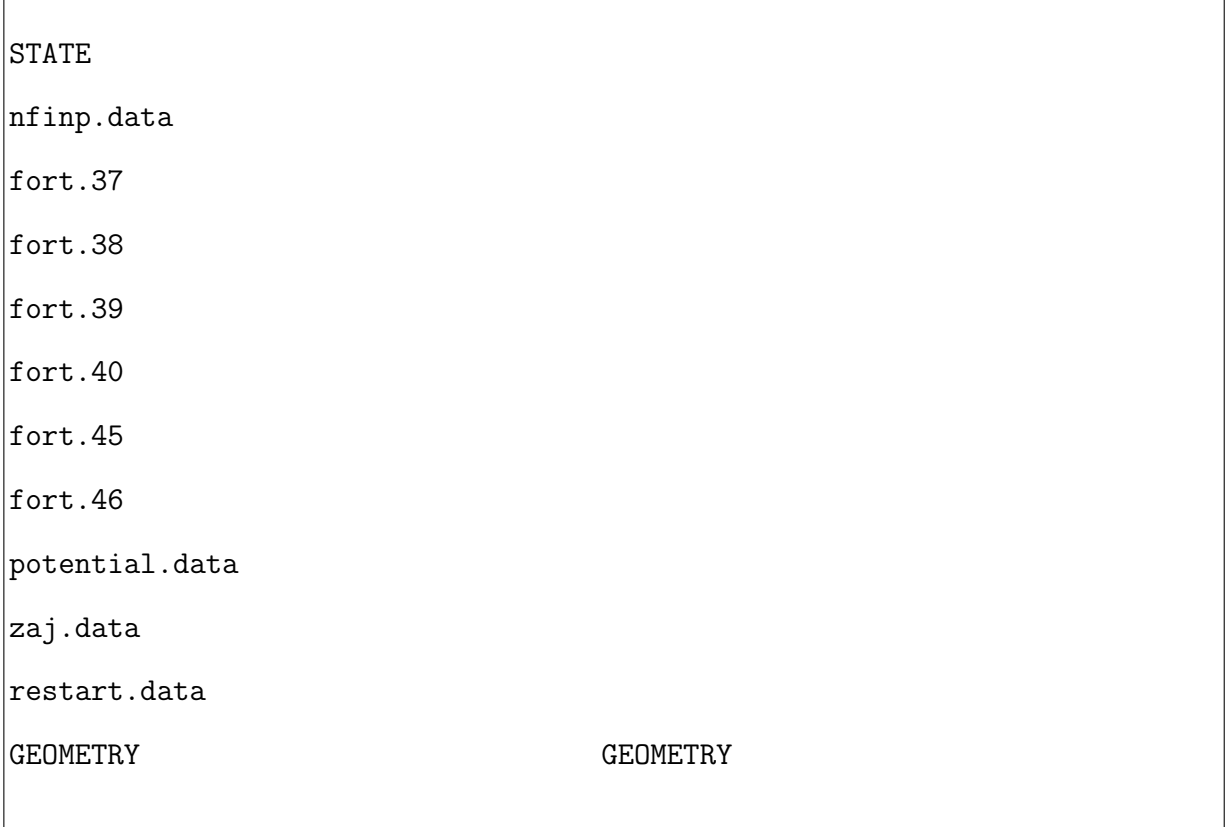

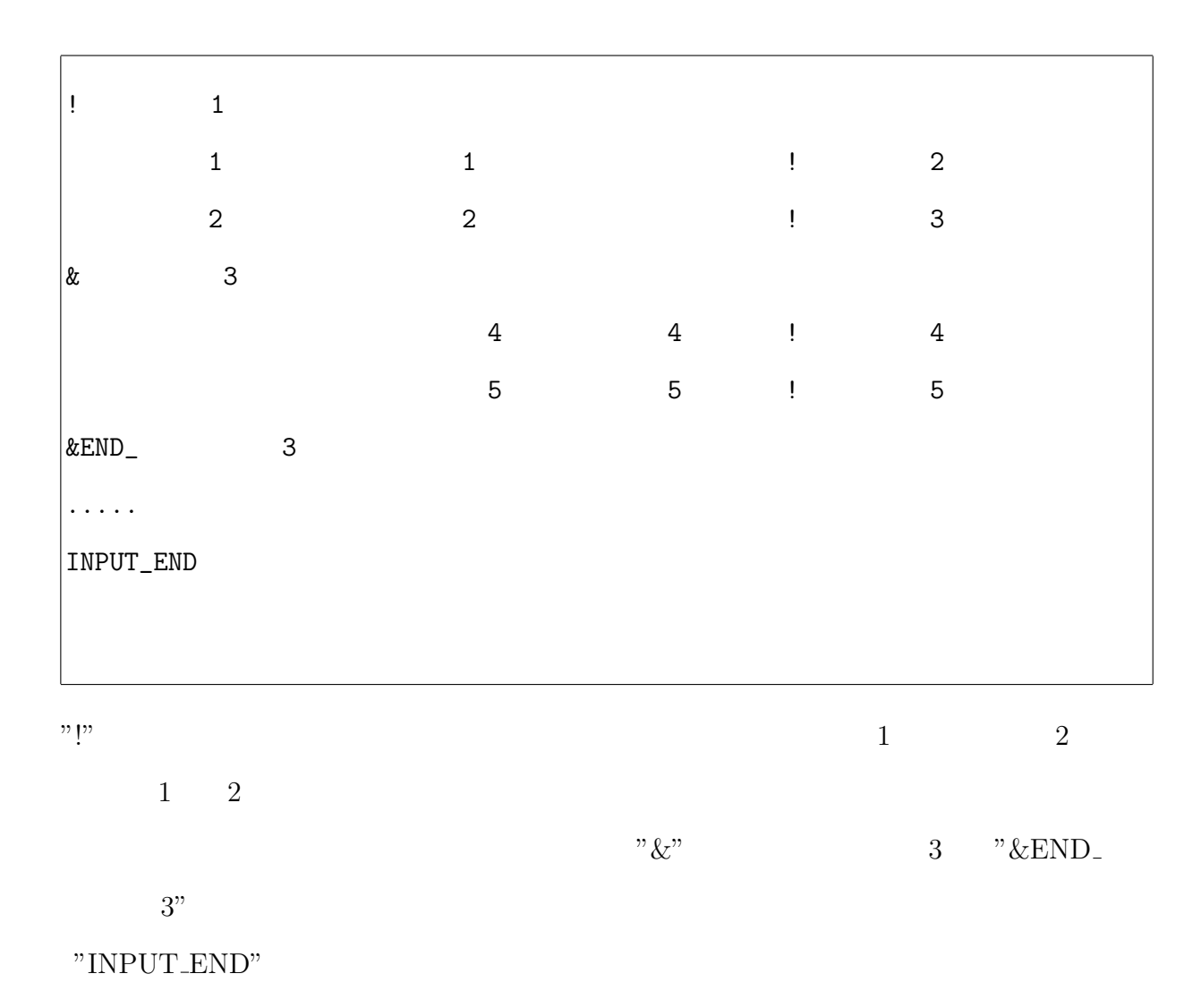

## ENERGY CUTOFF FOR WAVEFUNCTION Cutoff energy of a plane wave basis set for pseudo-wavefunctions in Ry.

 $E_{\text{cut}}^{\text{soft}}$  (Ry) = GMAX<sup>2</sup>, where GMAX is the cutoff wave number for pseudowavefunctions. Wave functions are expanded in a plane wave basis set.

$$
\phi_{\vec{k},i} = \sum_{\vec{G}}^{|\vec{k} + \vec{G}| \le \text{GMAX}} \exp\left(i(\vec{k} + \vec{G}) \cdot \vec{r}\right)
$$
(6.1)

 $E<sub>cut</sub>$  corresponds to the maximum kinetic energy of the basis set.

ENERGY CUTOFF FOR CHARGE Cutoff energy of a plane wave basis set for localized charge density in Ry.

 $E_{\text{cut}}^{\text{hard}}$  (Ry) = GMAXP<sup>2</sup>, where GMAXP is the cutoff wave number for localized charge. The charge density is expanded also in a basis set. (See Vanderbilt representation of the real charge density)

INITIAL CONDITION : Describes initial conditions of calculations. Choose one of the following conditions.

SCRATCH Start calculations from scratch.

RESTART Restart calculations using previous calculated results.

CHARGE FFT Calculate partial charge density for STM simulation.

ALDOS CALCULATION Calculate atom resolved density of states.

The following options are not available now.

#### CHARGE\_MAP

#### CHARGE CONTINUE

#### DOS CALCULATION

INITIAL POSITIONS Positions of atoms are read from the following files.

INPUTS Input files.

RESTART Restart file "restart.data", which is provided by preceding calculations.

- GEOMETRY FILE "GEOMETRY" file which is provided by preceding calculations or modified by users.
- INITIAL VELOCITY Velocities of atoms are read from the following files. At present, this key word does not work.

INPUTS Input files.

RESTART Restart file "restart.data".

GEOMETRY FILE "GEOMETRY" file.

INITIAL NOSE THERMOSTAT Specify how to prepare parameters of Nose thermostat.

INITIALIZE Initialize.

RESTART Read from restart file "restart.data".

INITIAL ACCUMULATOR Specify accumulation of thermostat avarage.

INITIALIZE Initialize.

RESTART Read from restart file "restart.data".

LEVEL OF DEBUG PRINT Specify print-out level.

0 Lower level.

2 Higher level.

- NUMBER OF ITERATION ELECTRON Number of iterations for electronic structure optimization.
- TOTAL STEP Total number molecular dynamics steps for ionic degrees of freedom.

MAX\_CPU\_TIME Maximum cpu time in seconds.

WAVEFUNCTION\_OPTIMIZE Choose one of the following scheme for wavefunction optimization.

DAVIDSON Davidson scheme.

RMM Residual vector minimization method.

The RMM scheme is fast for nearly converged wavefunctions while it is quite unstable for poorly converged wave functions. Therefore, the Davidson scheme should be chosen for first few iterations if you start calculations from scratch and switch to the RMM scheme.

NON LOCAL PSEUDO PROJECT Non-local pseudopotential projection is done in either real-space or fourier space.

REAL-SPACE Real space.

G-SPACE Fourier space.

- ENERGY CRITERIA CONVERGENCE ELECTRON Energy criteria for wavefunction convergence [in Hartree/atom]. 1.0D-7∼1.D-8 is recommended.
- POTENTIAL CRITERIA CONVERGENCE ELECTRON Energy criteria for wave-function convergence [in Hartree/atom]. It is obsolate.
- MIXING WAY Choose one of the following scheme for charge density or potential mixing.

SIMPLE Simple mixing.

BROYDEN Broyden scheme.

BLUGEL Blügel scheme.

Broyden or Blügel scheme is recommended.

- MIXING WHAT Choose charge density mixing (CHARGE MIXING) or potential mixing (POTENTIAL MIXING). Charge mixing is recommended for systems which contain large empty space such as surfaces. Potential mixing is sometimes faster for bulk systems.
- CHARGE MIXING START The number of iteration where the mixture should start. Generally, 0 is recommended.
- NUMBER OF CHARGE MIXING Specify the maximum number of preceding charge or potential data used for mixing.  $5 \sim 10$  for isolated molecular systems.  $20 \sim 30$  for metallic systems.  $\sim 50$  for spin-polarized transition metal systems.
- ALPHA MIXTURE The mixture parameter.  $0.3 \sim 0.8$  for easy systems.  $0.05 \sim 0.2$ for difficult systems such as spin-polarized systems.

ENERGY WIDTH STM Energy window for STM-imaging in eV.

- EXCHANGE CORRELATION TYPE Choose one of the following exchangecorrelation energy functional.
	- LDAPW91 Local density approximation.
	- GGAPBE Generalized gradient approximation proposed by Perdew, Burke, and Ernzerhof.

RPBE Revised version of PBE.

&SPIN POLARIZATION Choose one of the following spin states.

PARA Spin-non-polarized calculation.

FERRO Spin-polarized calculation.

ANTIFERRO Anti-ferro magnetic system.

For ANTIFERRO, specify symmetry operation matrix which transform spin-up charge density to spin-down charge density and vice versa.

- STRESS CALCULATION At present, stress calculation is not available. Therefore, choose "OFF".
- &JOB TYPE Choose one of the following options for ionic degrees of freedom.

QUENCHING Structure optimization by quenched molecular dynamics.

- GDIIS Structure optimization by generalized direct inversion in iterative subspace scheme.
- NORMAL MODE Vibrational normal mode analysis.
- NEB Optimizing the mininum energy path by using the Nudged Elastic Band Method. Initial and the final states of reaction paths are required.
- FINITE TEMPERATURE MD Finite temperature molecular dynamics simulation. For finite temperature md, the following key words should be also specified.

TEMPERATURE CONTROL Choose one of the following schemes for temperature control.

NEV Micro-Canonical Ensemble.

SIMULATED ANNEALING

SIMPLE VELOCITY SCALING

NOSE-HOOVER CHAIN METHOD

ROLLING AVERAGE METHOD

GAUSSIAN THERMOSTAT

GGMT METHOD

FRICTION OF LANGEVIN EQUATION Friction coefficient used to generate random forces for Langevin MD.

TARGET TEMPERATURE Target temperature [K].

- TOLERANCE TEMPERATURE Tolerance of temperature [K]. This variable is used when simple velocity scaling or rolling average method are activated.
- NROLL Rolling average is taken every nroll MD steps. This short time average of temperate is used to determine a rescaling factor of velocities when ROLLING AVERAGE METHOD is specified. The typical value is 10.
- ANNEAL Annealing factor. Square root of this factor is multiplied by ionic velocitied every MD step when a keyword SIMULATED ANNEALING is activated.

#### CHARACTERISTIC FREQUENCY

Characteristic vibrational frequency  $[\text{cm}^{-1}]$ . This quantity is used to generate the thermostat variables. The vibrational frequency depends on the system but the typical value is  $\sim$ 300 cm<sup>-1</sup>.

LENGTH OF THERMOSTAT CHAIN Length of thermostat chains. This also means that up to the order of  $2 \times NHC$  Gaussian moments are controlled when a keyward GGMT METHOD is specified. The recommended value is 4 and 2 for the NHC and GGMT method, respectively.

#### NUMBER OF YOSHIDA-SUZUKI STEPS

The order of Suzuki-Yoshida integrator which is used to integrate thermostat variables. The available order is 1, 3, 5, 7, 15, 25, 125, and 625, however, 15 is recommended.

- NUMBER OF INTEGRATION CYCLES The number of integration cycles for thermostat variables. Usually  $NDRT = 1$  is enough to integrate thermostat variables stably.
- &CONSTRAINTS Specify constraints imposed on ionic degrees of freedom. NUMBER OF CONSTRAINTS The number of constraints achieved using SHAKE and RATTLE algorithms. The available constraints are atom-atom distance (DISTANCE), bond angle (BEND), difference of distances between three atoms (DIFF), and dihedral angle (DIHE-DRAL).

TIME STEP Time increment of ions in atomic unit.

#### **TOLERANCE FORCE** Criterion for force in MD in hartree/ $a_B$ .

If the maximum force is smaller than TOLERANCE FORCE, the molecular dynamics is terminated.

#### $SPACE_GROUP_NUMBER$  1 ∼

12, 25, 47, 75, 99, 123, 127, 136, 139, 141, 156, 191, 194, 195, 200, 221, 227, 229

#### BRAVAIS LATTICE SIMPLE

BODY CENTER

FACE CENTER

A CENTER

B CENTER

#### C CENTER

#### RHOMBOHEDRAL CENTER

&UNIT CELL Specify unit cell parameter.

- a, b, c, alpha, beta, gamma Lattice parameters and the angles bwteen axis
- &UNIT VECTOR Specify unit vectors. Key word "&UNIT CELL" and "&UNIT VECTOR" both specify unit cell but in different way. You can choose one of the two ways. If both key-words are specified, program chooses one which appear earlier than the other.

&DIPOLE CORRECTION Dipole correction for non-symmetry slab calculations.

&NUMBER K-POINT MESH XYZ Specify k-point mesh and sampling scheme. Choose one from the following sampling schemes.

BROADENING Broadening. Width Methfessel-Paxton

フォース共に精度の良い結果を与える。Width が正の場合、二次関数によるブ

TETRAHEDRON Linear tetrahedron method.

 $knx$ , kny, knz number of  $K$ -point meshes along each aixs

**k-point shift** shift; no shift $\rightarrow$ 1, shifted $\rightarrow$ 2.

NUMBER EIGENVALUES Number of bands per one spin state.

&ATOMIC TYPES In this block of items, number of atomic types and their kinds are specified.

NTYP Number of typesof atoms.

IATOMN Atomic number.

AMION Atomic mass in the atomic mass unit.

**ZETA** Spin polarization.  $\zeta = (\rho_{\uparrow} - \rho_{\downarrow})/(\rho_{\uparrow} + \rho_{\downarrow}).$ 

- &COORDINATES In this block of items, number of atoms and their positions are specified.
	- NATM, NATM2 Number of atoms in a unit cell.
	- CARTESIAN Atomic positions are given by Cartesian coordinates in Bohr radius unit.
	- PRIMITIVE CELL Atomic positions are given by coefficients of primitive cell vectors.
	- CONVENTIONAL CELL Atomic positions are given by coefficients of Bravais lattice vectors.
	- ninv Obsolate. Specify always "NO".
	- x,y,z x, y, and z coordinates of atoms.
	- IWEI Obsolate. Specify always "1"
	- **IMDTYP** If "0" is specified, this atom will be fixed. If "1" is specified, this atom will be moved. If "1000+i,  $i = 1, 2, ...$ " is specified, this atom will be attached to i-th thermostat.
	- ITYP Specify kind of atom.
- &PDOS CALCULATION In this block of items, parameters for projected density of states (PDOS) are specified.
	- In the first line, specify number of atoms for which you want to calculate their PDOS.
	- In the next lines, specify which atoms you want calculate their PDOS by their numbers.
	- Specify lower, and upper boundary of energy window, broadening width, and number of energy mesh.
- Specify cut-off radius and broadening width of atomic wave functions for each type of atoms.
- Specify mesh size and number of meshes.

&VELOCITIES Specify initial velocity of each atoms. At present, this item does not work.

7. ジョブの実行 mpiexec MPI MPI STATE mpiexec -N 1 -n 1 ./STATE < nfinp.data >& nfout.data &

8. 出力ファイル

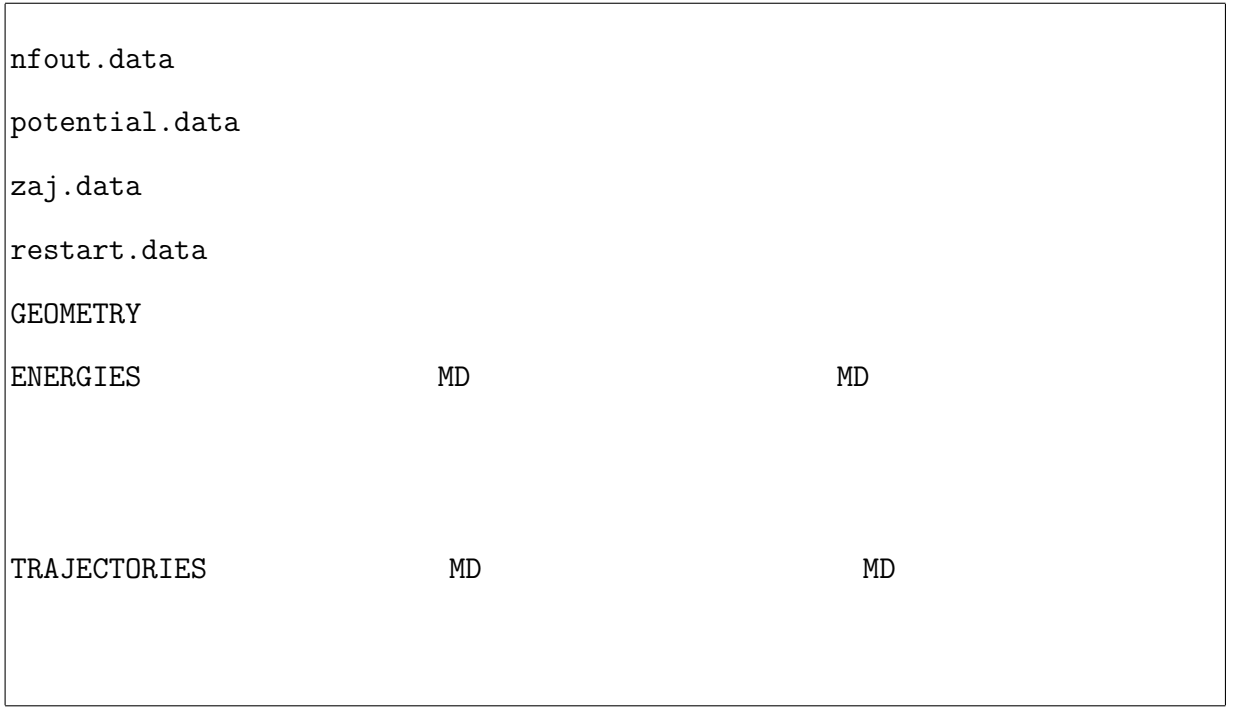

nfout.data

```
SCFgrep ETOT nfout.data
ETOT: 1 -3.56165733 0.3562E+01 0.1545E-01
 NSCF NADR ETOTAL EDEL CDEL CONV TCPU
ETOT: 2 -10.74250991 0.7181E+01 0.8274E-02
ETOT: 3 -13.71029269 0.2968E+01 0.1034E-01
ETOT: 4 -13.83688024 0.1266E+00 0.9885E-02
ETOT: 5 -13.83262576 0.4254E-02 0.7531E-02
...
 MDgrep CNVF nfout.data
CNVF: iter_md, TotalEnergy, f_max, f_rms, edel, vdel, fdel
CNVF: 1 -13.90072341 0.026132 0.017845
CNVF: 2 -13.89840527 0.041546 0.027686
CNVF: 3 -13.89811360 0.043779 0.028570
...
Projected Density of States
grep AO_LDOS nfout.data
 AO_LDOS atm spn energy s px py pz dzz dxx-yy dxy ...
AO LDOS 1 1 -15.00 0.000 0.000 0.000 0.000 0.000 0.000 0.000 ...
AO_LDOS 1 1 -14.96 0.000 0.000 0.000 0.000 0.000 0.000 0.000 ...
AO_LDOS 1 1 -14.92 0.000 0.000 0.000 0.000 0.000 0.000 0.000 ...
...
```
各イタレーションのエネルギーなど、様々な情報を引き出すことができる。

19

—-